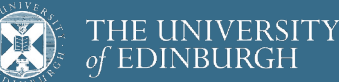

# **Advanced Database Systems**

Spring 2024

### Lecture #19: **Query Evaluation: Processing Models**

R&G: Chapter 14

## **PROCESSING MODEL**

**Processing model** defines how the DBMS executes a query plan Different trade-offs for different workloads

2

4

Three main approaches:

Iterator model Vectorised (batch) model Materialisation model

2

3

# **ITERATOR MODEL**

Each query plan operator implements three functions:

**open()** – initialise the operator's internal state

**next()** – return either the next result tuple or a null marker if there are no more tuples

**close()** – clean up all allocated resources

Each operator instance maintains an internal state

Any operator can be input to any other (composability)

Since they all implement the same interface

Also called **Volcano** or **Pipeline** Model

*Goetz Graefe. Volcano – An Extensible and Parallel Query Evaluation System. IEEE TKDE 1994*

### **ITERATOR MODEL**

### Top-down plan processing

The whole plan is initially reset by calling **open()** on the root operator

The **open()** call is forwarded through the plan by the operators themselves

Control returns to the query processor

The root is requested to produce its **next()** result record

Operators forward the **next()** request as needed. As soon as the next result record is produced, control returns to the query processor again

Used in almost every DBMS

1

# **ITERATOR MODEL**

Query processor uses the following routine to evaluate a query plan

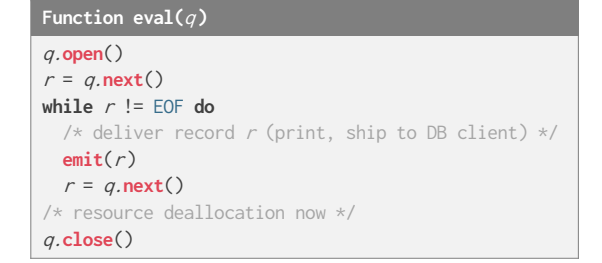

Output control (e.g., LIMIT) works easily with this model

5

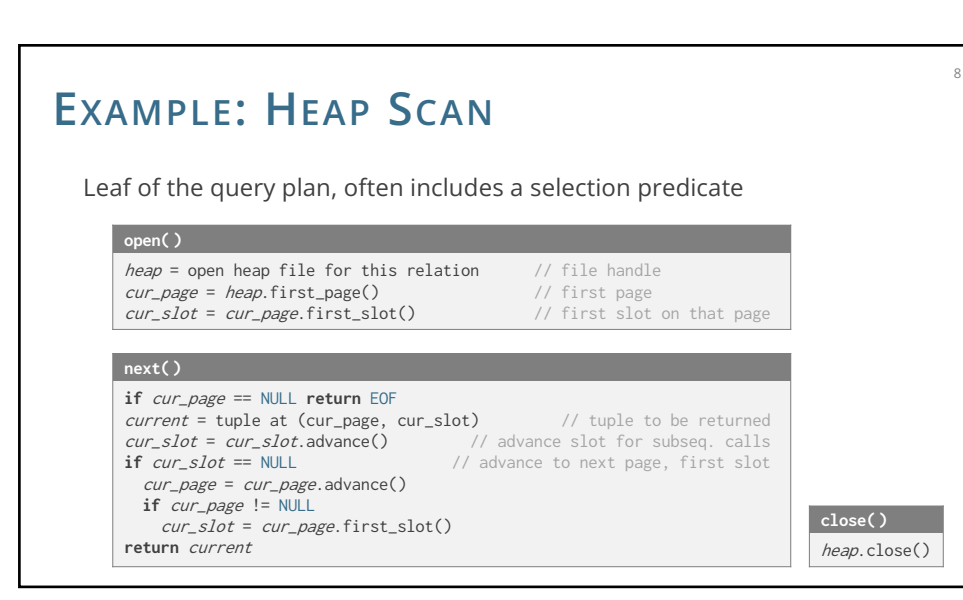

# **EXAMPLE: SELECTION** *σ<sup>p</sup>* **(ON-THE-FLY)** A streaming operator: small amount of work per tuple

6

Predicate *p* stored in internal state

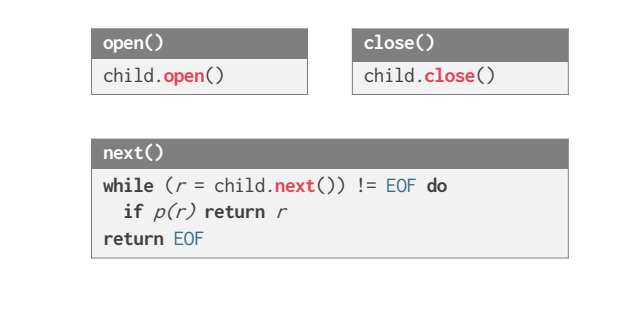

6

5

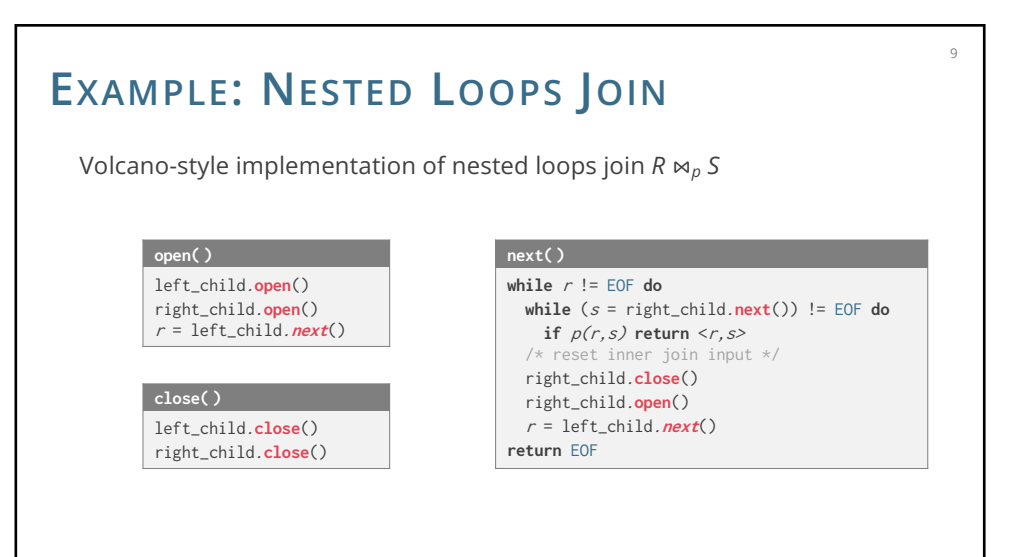

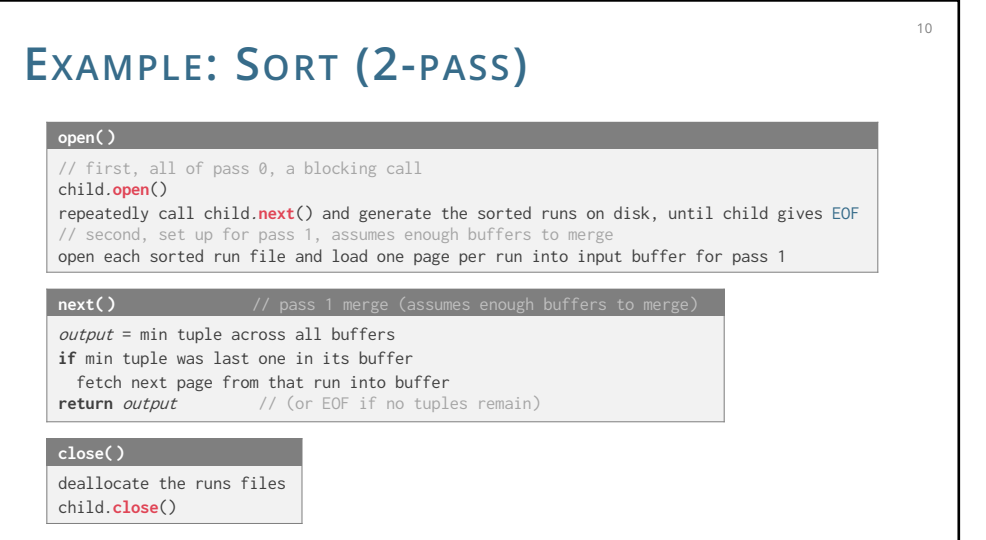

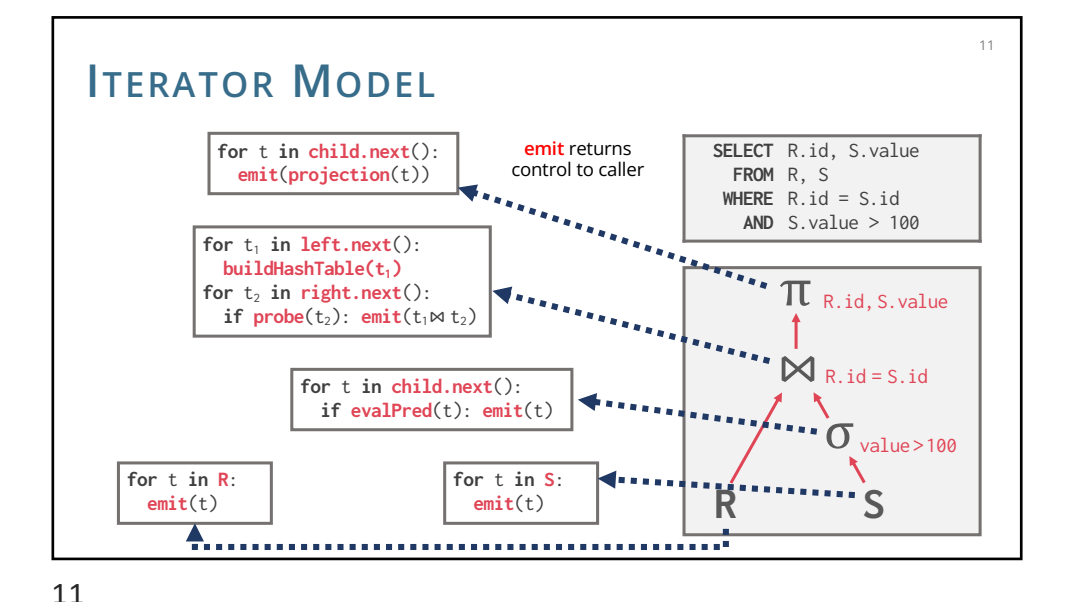

10

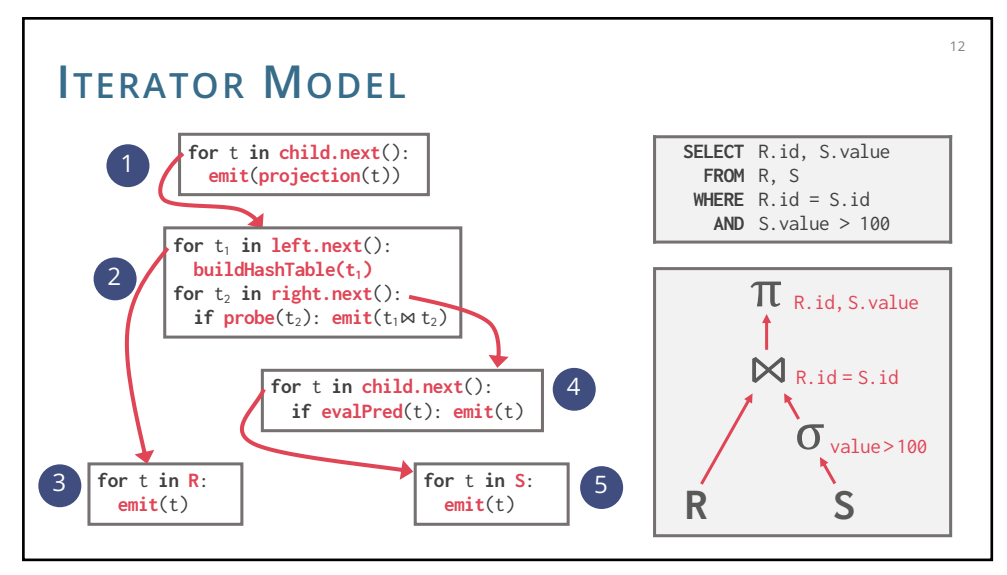

### **ITERATOR MODEL** Allows for tuple **pipelining**  The DBMS process a tuple through as many operators as possible before having to retrieve the next tuple Reduces memory requirements and response time since each chunk of input is propagated to the output immediately Some operators will **block** until children emit all of their tuples E.g., sorting, hash join, grouping and duplicate elimination over unsorted input, subqueries The data is typically buffered ("materialised") on disk 13

# **ITERATOR MODEL**

- **+ Nice** & **simple** interface
- **+** Allows for **easy** combination of operators
- **–** Next called for **every single** tuple & operator
- **– Virtual** call via function pointer Degrades branch prediction of modern CPUs
- **– Poor** code locality and **complex** bookkeeping Each operator keeps state to know where to resume

#### 14

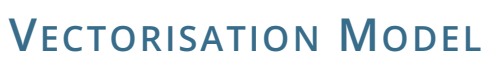

Like Iterator Model, each operator implements a **next()** function

15

17

Each operator emits a **batch of tuples** instead of a single tuple The operator's internal loop processes multiple tuples at a time The size of the batch can vary based on hardware and query properties

#### Ideal for OLAP queries

Greatly reduces the number of invocations per operator Operators can use vectorised (SIMD) instructions to process batches of tuples

15

14

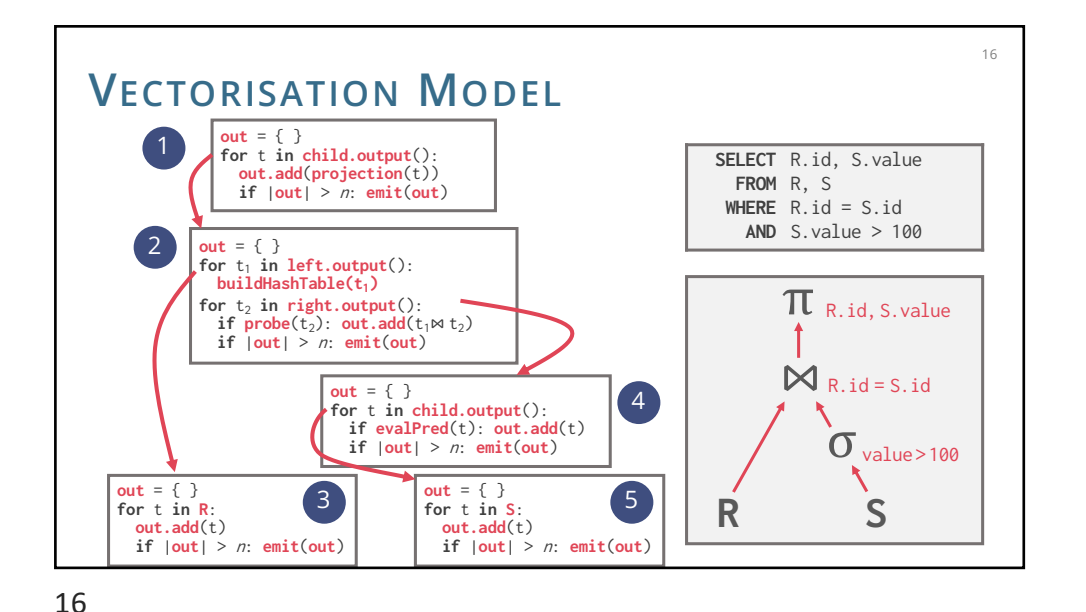

### **MATERIALISATION MODEL**

Each operator processes its input all at once and then emits its output The operator "materialises" its output as a single result

#### Bottom-up plan processing

Data not pulled by operators but **pushed** towards them Leads to better code and data locality

#### Better for OLTP workloads

OLTP queries typically only access a small number of tuples at a time Not good for OLAP queries with large intermediate results

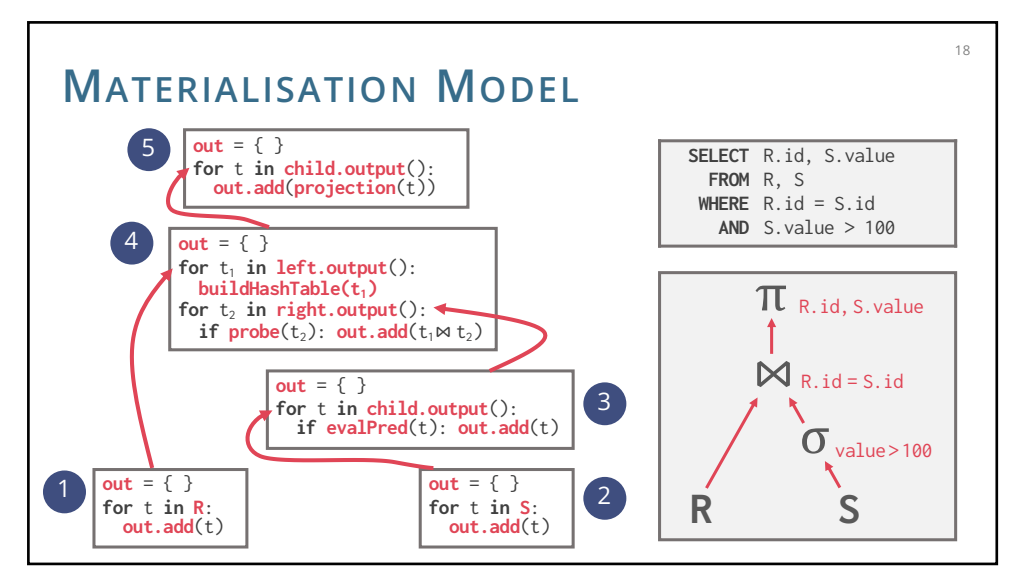

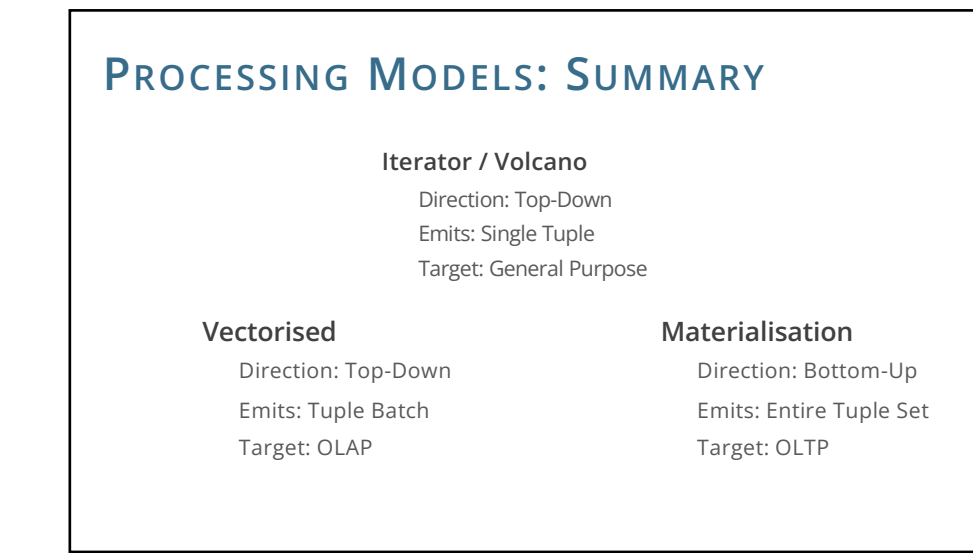

19

18

19